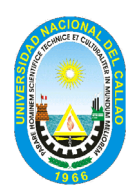

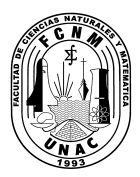

# **UNIVERSIDAD NACIONAL DEL CALLAO FACULTAD DE CIENCIAS NATURALES Y MATEMÁTICA ESCUELA PROFESIONAL DE FÍSICA**

# **SÍLABO**

# *I. DATOS GENERALES:*

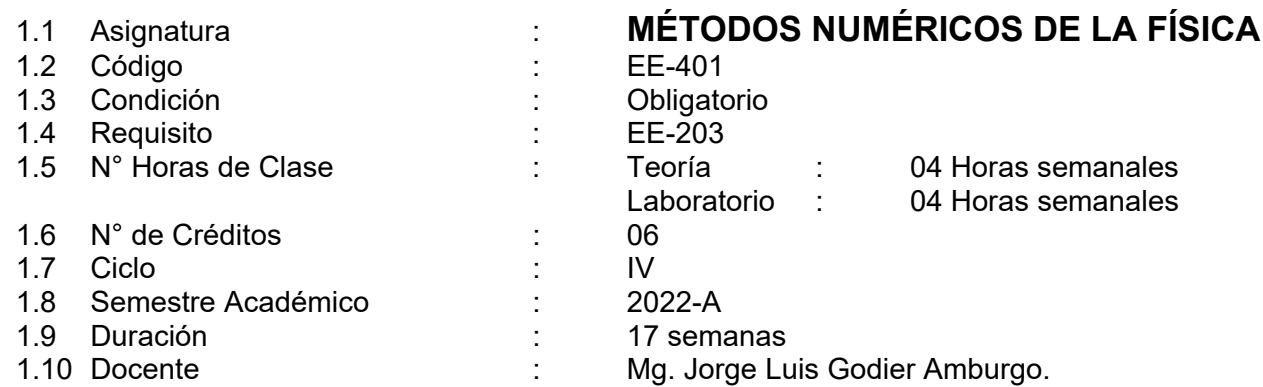

### *II. SUMILLA:*

**Naturaleza:** Asignatura teórica-práctica perteneciente al área de estudios específicos.

**Propósito:** Proporcionar al estudiante, las técnicas numéricas de computación, considerando como herramienta el lenguaje de programación científica Fortran 95. Capacitar al estudiante para explorar regiones de comportamiento físico solo accesibles con el cálculo numérico.

**Contenido:** Raíces de ecuaciones no lineales, raíz de intervalos cerrados, método de bisección, falsa posición, método abierto, iteración de punto fijo, método de Newton Raphson, secante. Análisis de error en los métodos iterativos, aceleración de convergencia, raíces de polinomios y el método de Muller. Técnicas iterativas en algebra de matrices. Normas y vectores de matrices, autovalores y autovectores, técnicas iterativas para resolver sistemas lineales, estimación de error y refinamiento iterativo. Métodos exactos, método de Gauss, Gauss-Jordán, inversa, Cholesky. Métodos iterativos, Jacobi, Gauss-Seidel. Algebra lineal y autovalores, métodos de potencia, método de Householder, algoritmo QR. Método para sistemas de ecuaciones no lineales. Puntos fijos para funciones de varias variables, método de newton, método cuasi-newton, técnicas de descenso rápido. Interpolación y aproximación polinomial, polinomio de Lagrange, interpolación de Neville, diferencias divididas, "splines" cúbicos y de Hermite. Aplicaciones al trabajo científico y tecnológico.

# *III. COMPETENCIAS DE LA ASIGNATURA*

### **COMPETENCIAS GENERALES**

• Formar profesionales, generando y promoviendo la investigación científica, tecnológica y humanística, en los estudiantes universitarios con calidad, competitividad y responsabilidad social para el desarrollo sostenible del país.

# **COMPETENCIAS DE LA ASIGNATURA**

• Genera nuevas técnicas y algoritmos del álgebra lineal numérica y teoría de la aproximación; así como, organiza y planifica la solución numérica de ecuaciones diferenciales para problemas aplicados a la ciencia y tecnología.

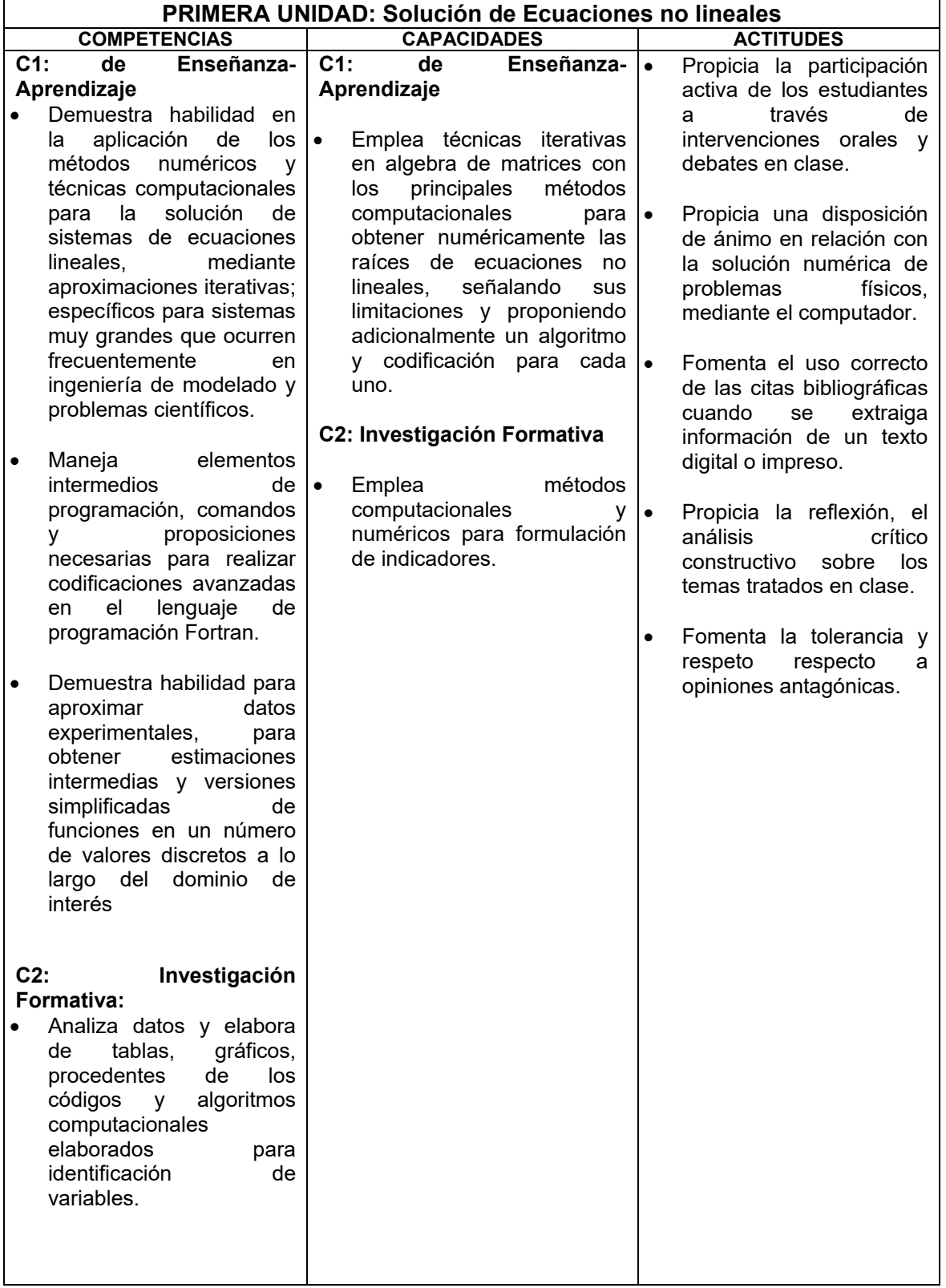

# **COMPETENCIAS ESPECÍFICAS, CAPACIDADES Y ACTITUDES**

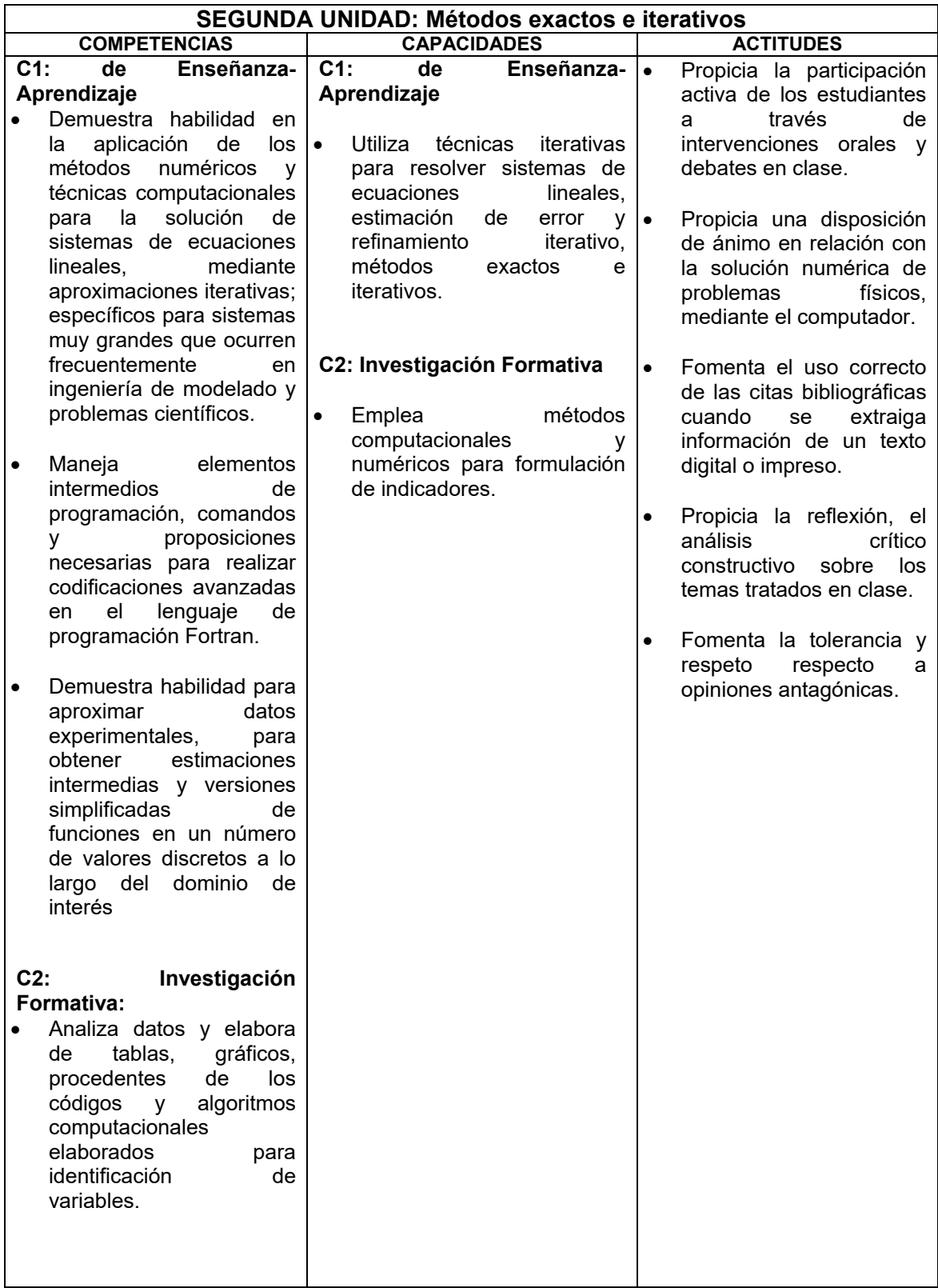

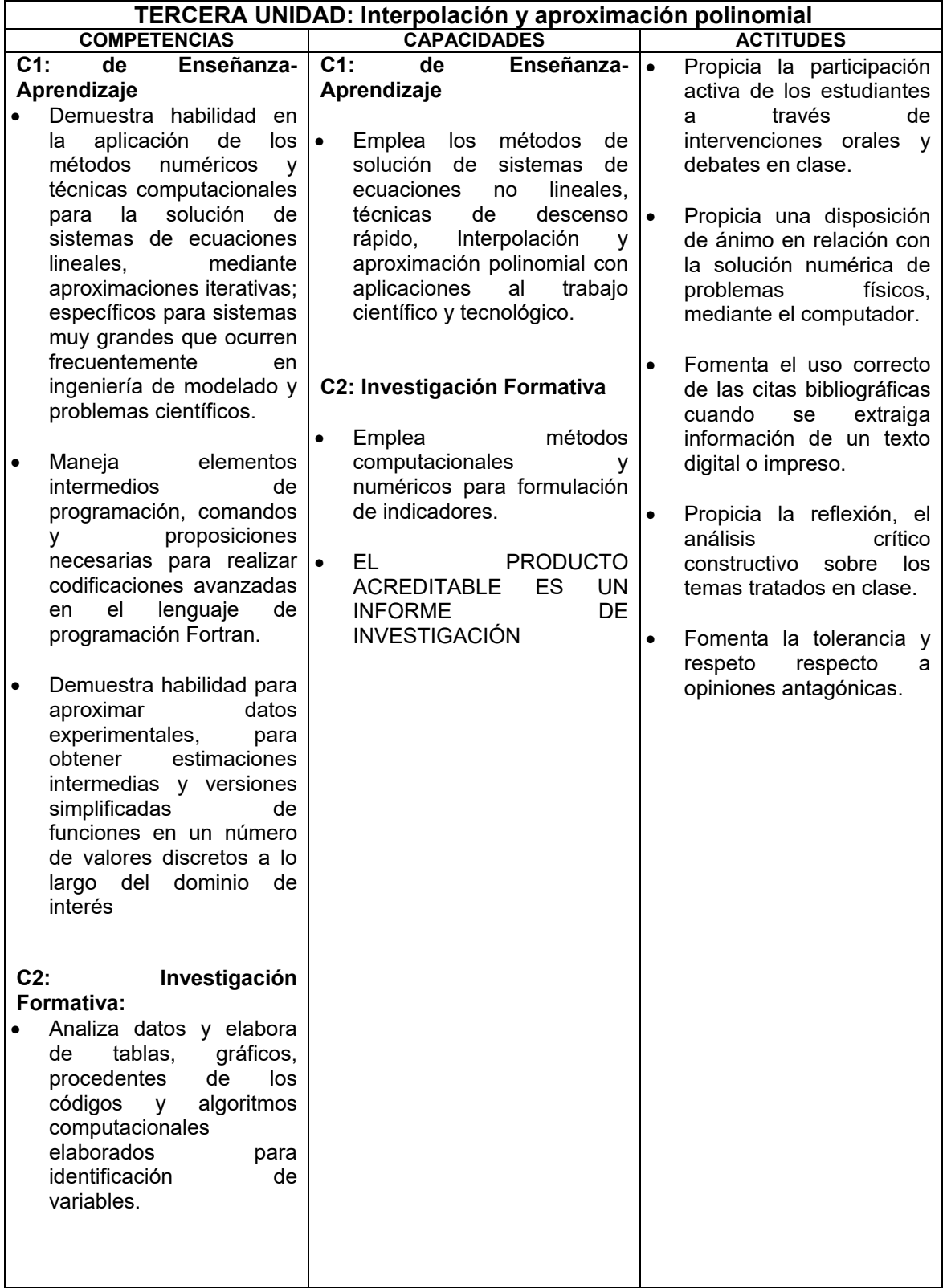

# *IV. PROGRAMACIÓN POR UNIDADES DE APRENDIZAJE:*

### **PRIMERA UNIDAD: Solución de Ecuaciones no lineales DURACIÓN: 4 semanas (1ra, 2da., 3ra. y 4ta. semana)**

### **CAPACIDADES DE LA UNIDAD:**

#### **C1: De enseñanza-aprendizaje**

• Se toman del ítem I del cuadro de capacidades específicas, correspondiente a esta unidad.

### **C2: De investigación formativa**

• Se toman del ítem II del cuadro de capacidades específicas, correspondiente a esta unidad.

### **PROGRAMACIÓN DE CONTENIDOS**

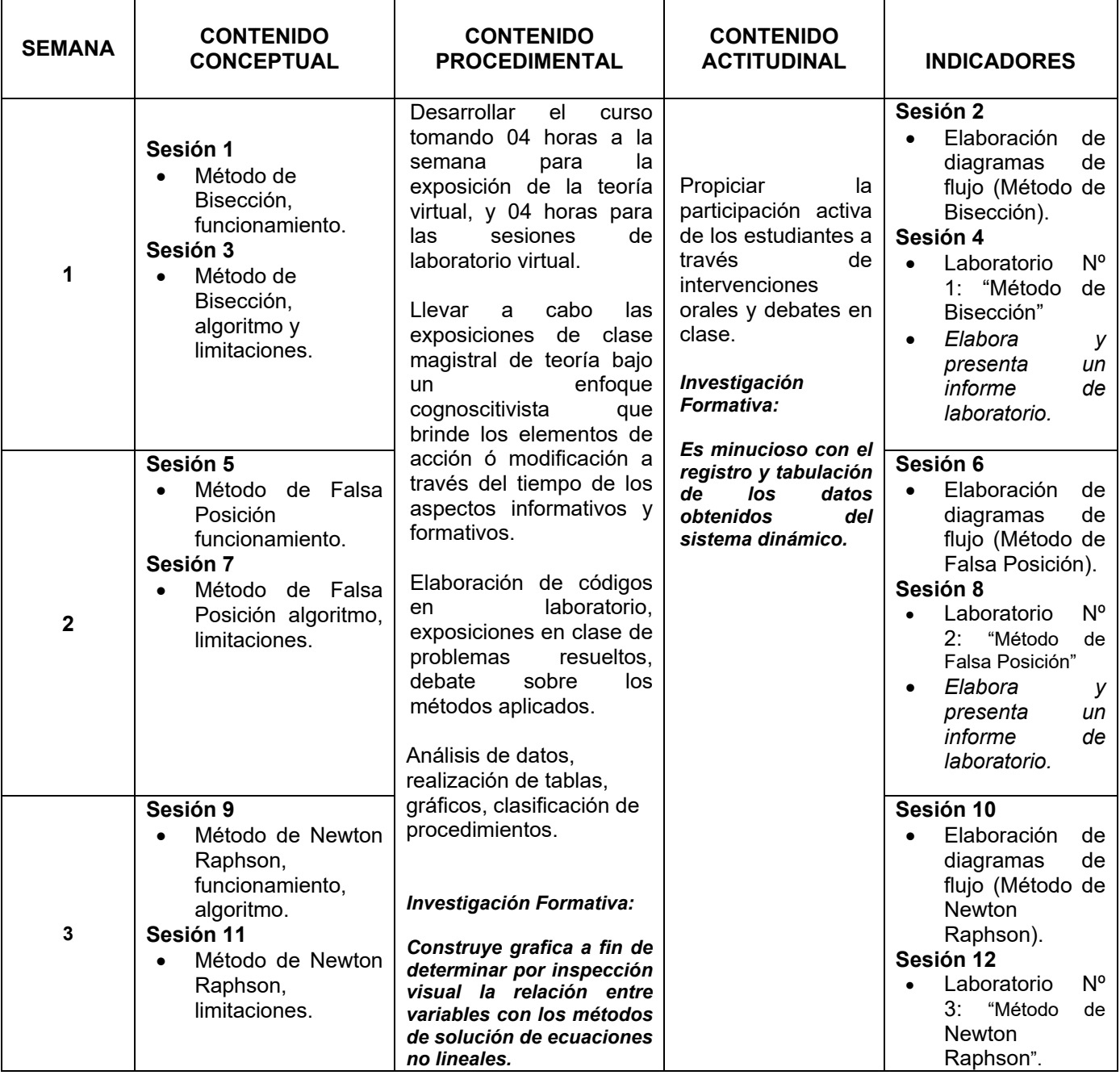

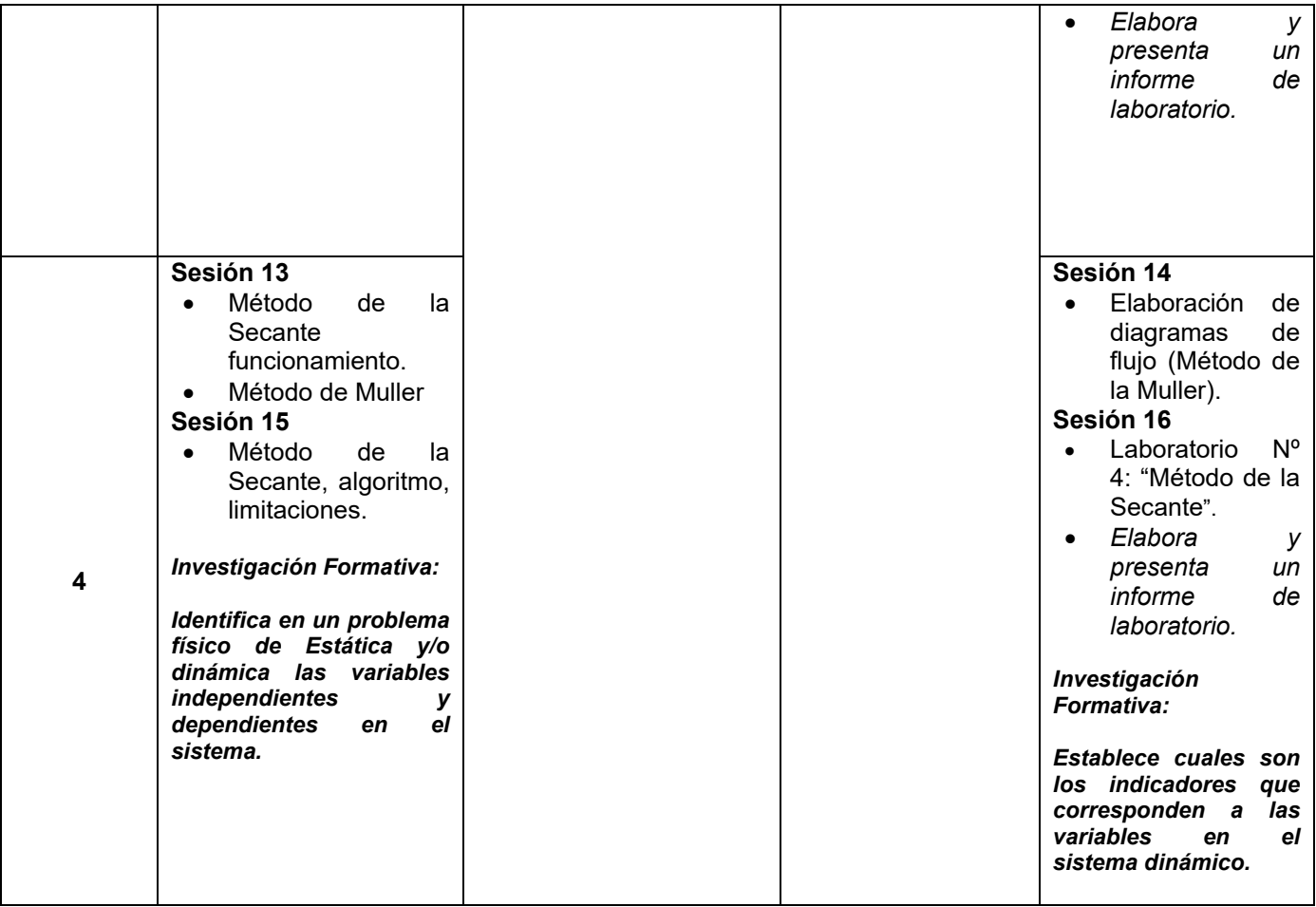

**SEGUNDA UNIDAD: Métodos exactos e iterativos DURACIÓN: 3 semanas (5ta., 6ta y 7ma. semanas).**

### **CAPACIDADES DE LA UNIDAD:**

#### **C1: De enseñanza-aprendizaje**

• Se toman del ítem I del cuadro de capacidades específicas, correspondiente a esta unidad.

### **C2: De investigación formativa**

• Se toman del ítem II del cuadro de capacidades específicas, correspondiente a esta unidad.

# **PROGRAMACIÓN DE CONTENIDOS**

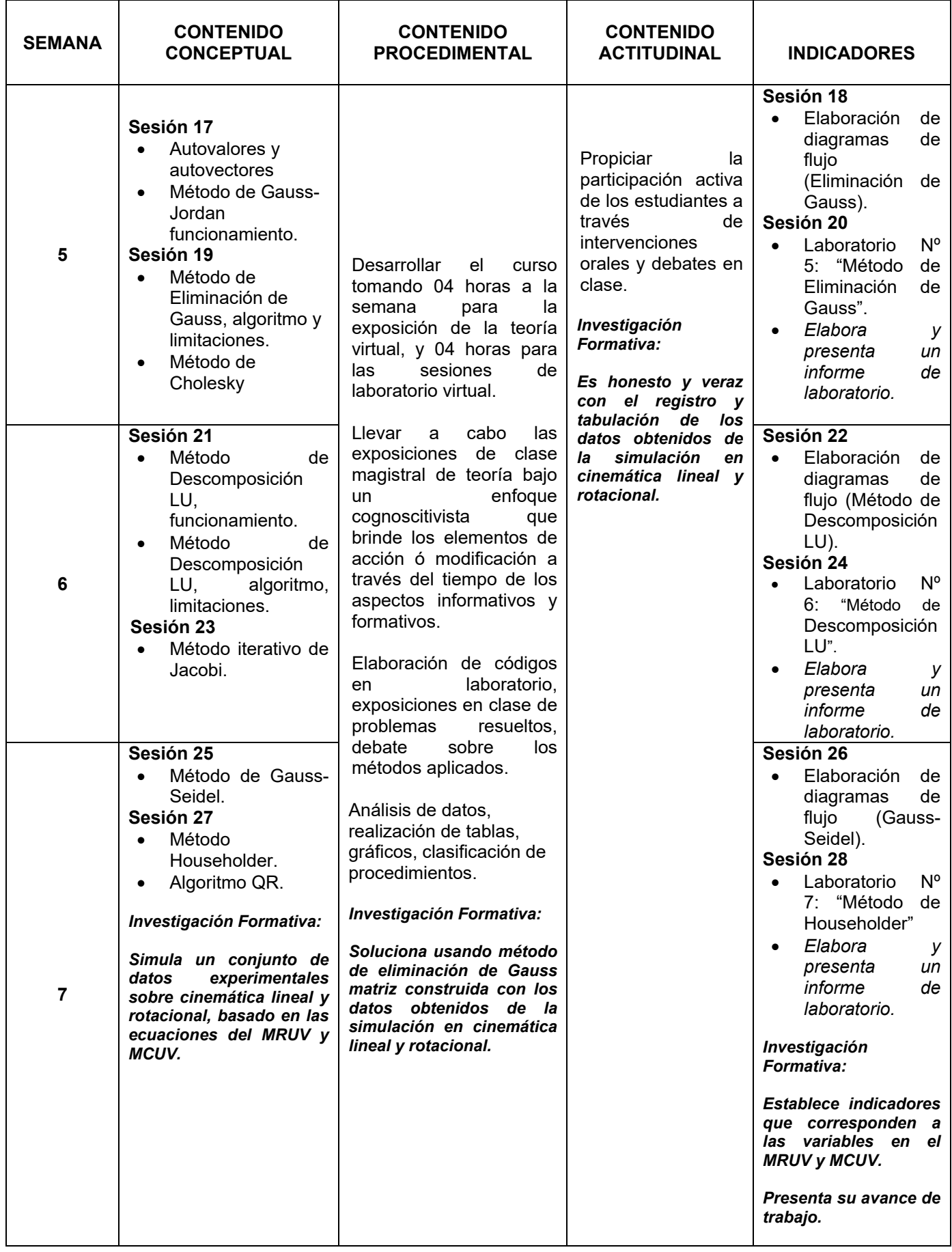

# **SEMANA DE EXAMENES PARCIALES**

**8 Sesión 29** Evaluación escrita, Parcial de Teoría (EP1).

### **TERCERA UNIDAD: Interpolación y aproximación polinomial**

**DURACIÓN: Duración: 7 semanas (9na., 10ma., 11va., 12va., 13va., 14va. y 15va. semana).**

# **CAPACIDADES DE LA UNIDAD:**

### **C1: De enseñanza-aprendizaje**

• Se toman del ítem I del cuadro de capacidades específicas, correspondiente a esta unidad.

### **C2: De investigación formativa**

• Se toman del ítem II y III del cuadro de capacidades específicas, correspondiente a esta unidad.

# **PROGRAMACIÓN DE CONTENIDOS**

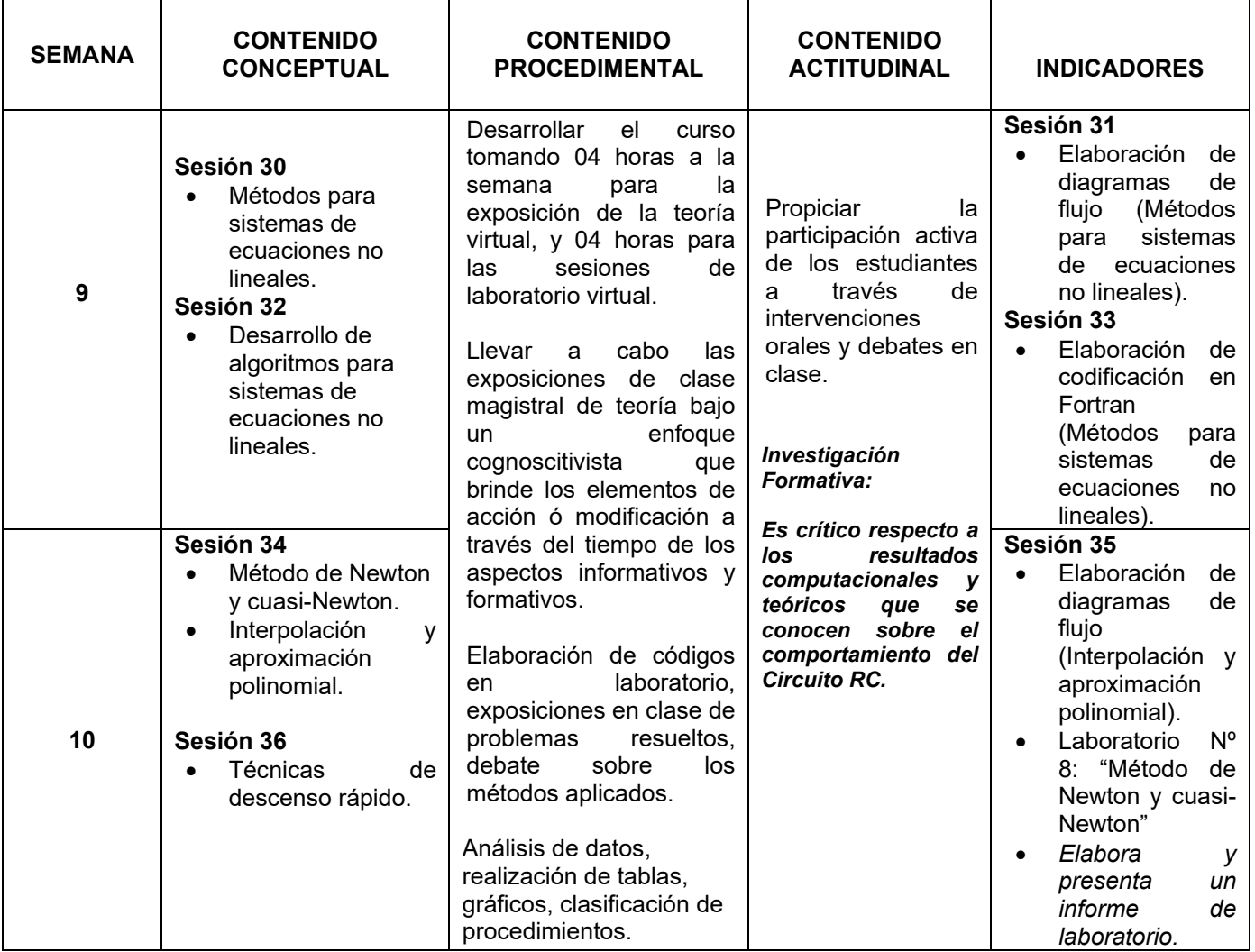

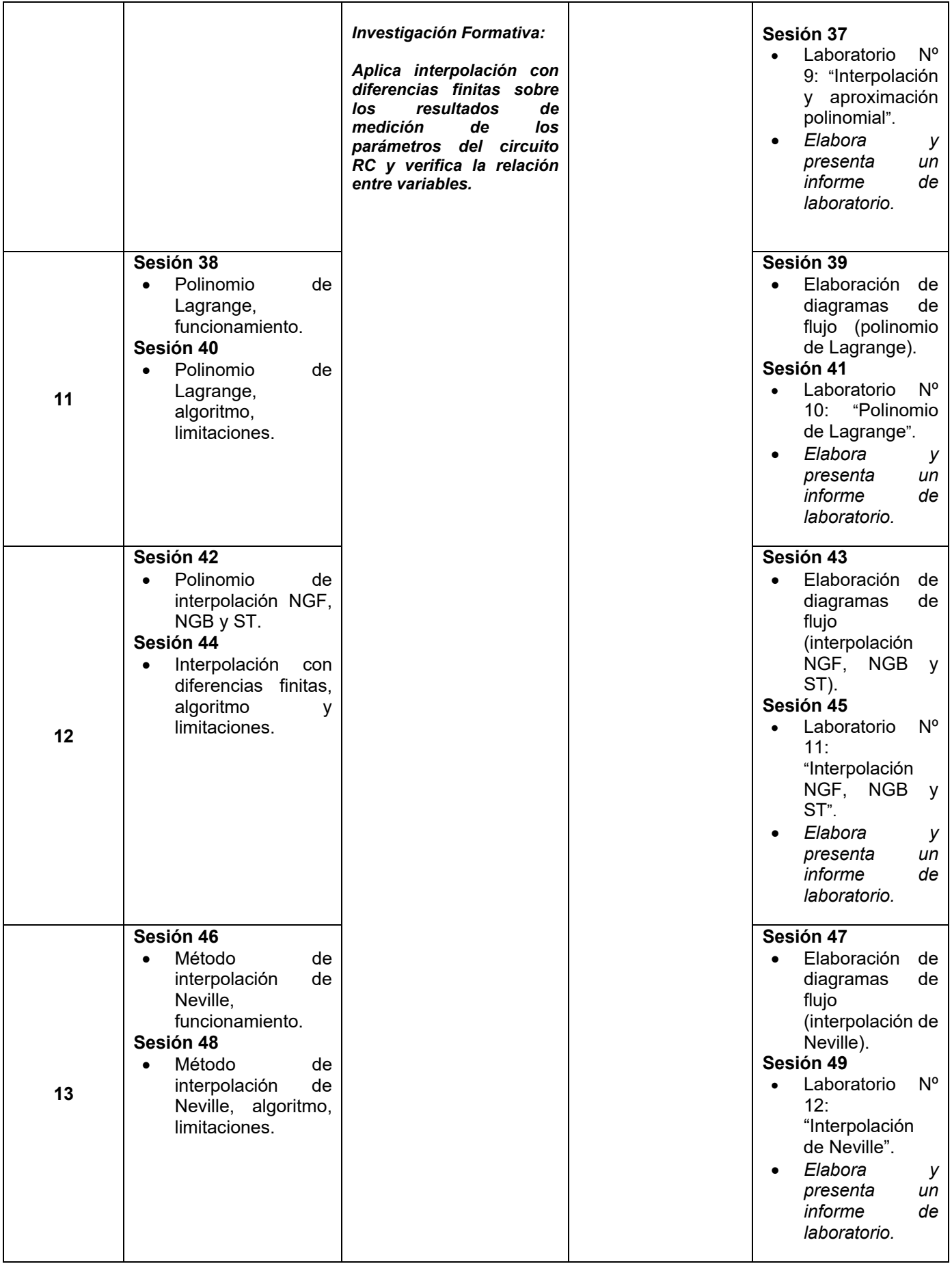

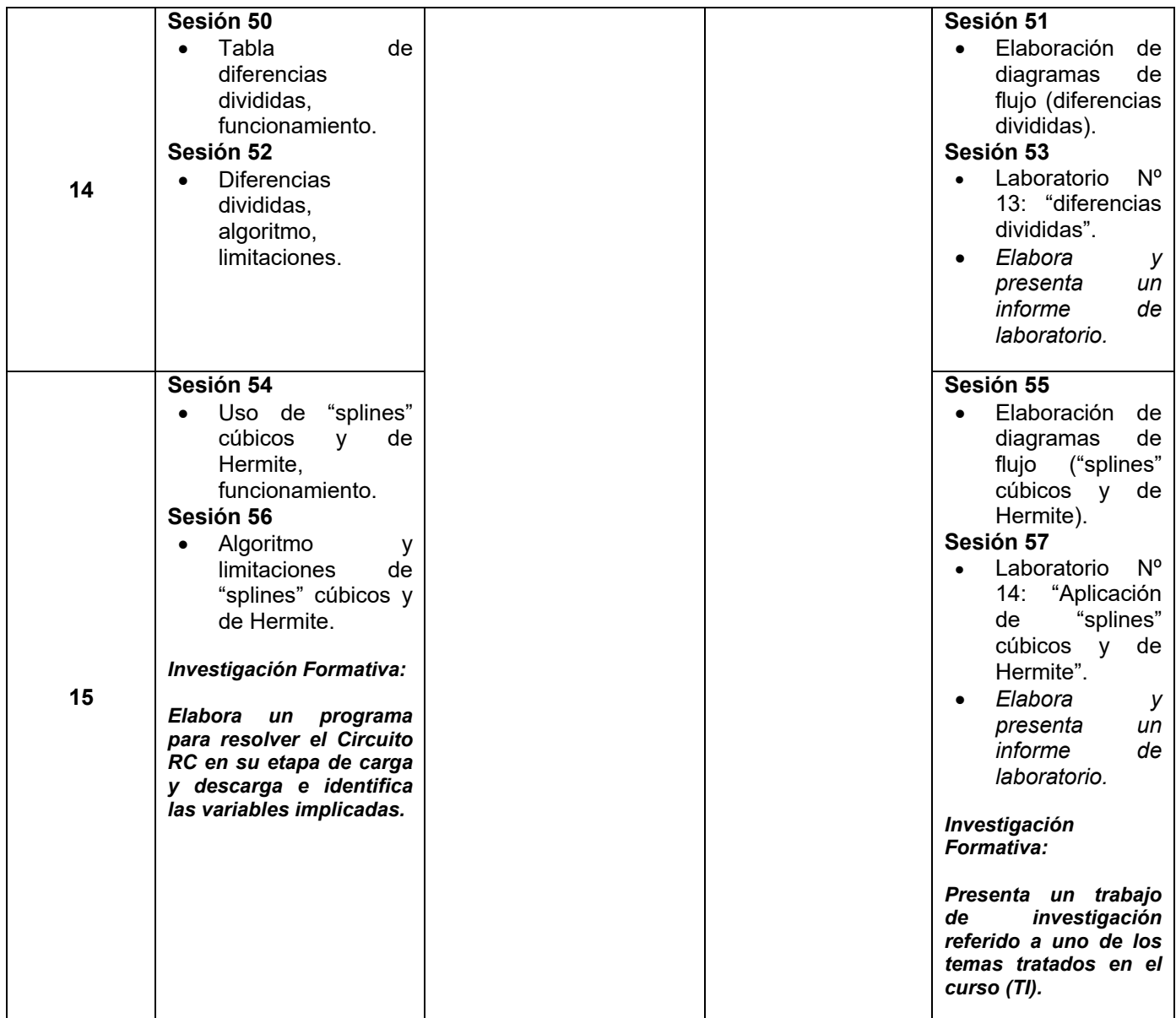

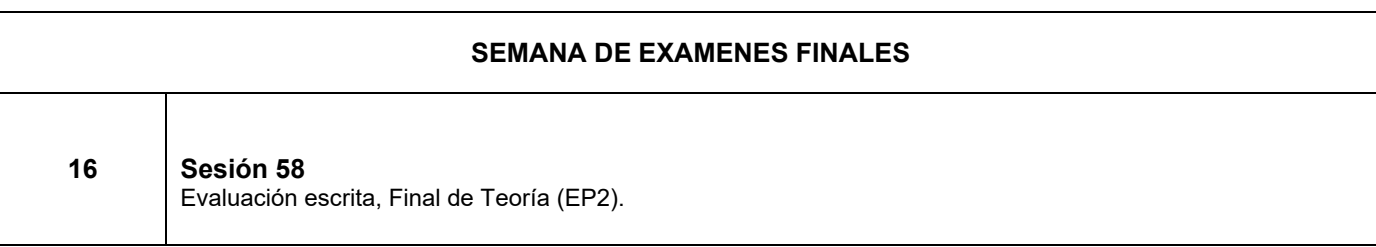

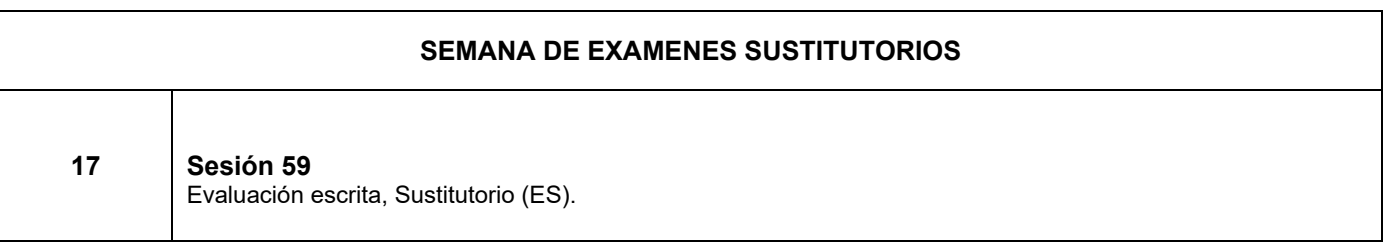

# *V. ESTRATEGIAS METODOLÓGICAS*

- 1. Clases magistrales de manera Virtual: Son sesiones teórico-prácticas en las cuales se brindan los conceptos fundamentales del curso sobre los cuales se basa el trabajo semanal. El profesor a cargo discutirá los principales conceptos, sus relaciones y aplicaciones utilizando el lenguaje matemático para expresar los diferentes modelos explicativos de los fenómenos naturales y las teorías correspondientes.
- 2. Intervenciones orales: Los estudiantes desarrollarán, discutirán y analizarán, con la guía y orientación del profesor, casos relacionados a los temas tratados en las clases virtuales, permitiendo así la integración de los conceptos físicos y la aplicación de los mismos en situaciones concretas mediante la resolución de problemas.
- 3. Asesorías para investigación formativa: Son sesiones de consulta relacionadas a la asignatura, fuera de clase y en horario coordinado con los estudiantes, donde podrán comunicarse para dilucidar cualquier duda que surja respecto a los temas desarrollados de manera virtual.

# *VI. MATERIALES EDUCATIVOS Y OTROS RECURSOS DIDÁCTICOS*

- 1. Software Google Meet, tanto para el dictado de clases teóricas como para la realización de las sesiones de laboratorio virtuales.
- 2. Computadora personal con software Windows, Excel, PowerPoint y MS Fortran V4.0 y acceso a Internet.
- 3. Bibliografía digital en PDF.
- 4. En la modalidad **no presencial** como consecuencia del estado de emergencia COVID-19 se utilizará la **Plataforma Virtual Moodle de la UNAC** mediante las herramientas y recursos disponibles en modo **asincrónico y sincrónico**, así como la **Plataforma Virtual de Video Llamada - Google Meet,**. Utilizando los medios audiovisuales, multimedia, y diapositivas. Motivando la participación de los estudiantes en el proceso de enseñanza – aprendizaje, priorizando el desarrollo de una actitud crítica hacia los temas tratados Los materiales y recursos disponibles son medios audiovisuales, multimedia, transparencias, láminas, modelos y diapositivas, complementándose con explicaciones en la pizarra virtual. Motivando la participación de los estudiantes en el proceso de enseñanza – aprendizaje, priorizando el desarrollo de una actitud crítica hacia los temas tratados.

### *VII. EVALUACIÓN*

### **Evaluación:**

Para aprobar el curso es indispensable acreditar mínimo un 70% de asistencia al curso.

En cumplimiento del modelo educativo de la universidad, el sistema de evaluación curricular del silabo, consta de cinco criterios:

a. Evaluación de conocimientos 40% (Parcial (EP) y final (EF))

b. Evaluación de procedimientos 30% (Presentación de trabajos en clase: promedio de intervenciones Orales (IO))

c. Evaluación actitudinal (EA) 10%.

- d. Evaluación de investigación formativa 15% (Trabajo de Investigación (TI))
- e. Evaluación de proyección y responsabilidad social universitaria (PRS) 5%

Examen sustitutorio (ES) que remplaza a uno de los 02 exámenes parciales (no rendido).

Nota: La nota correspondiente a la Evaluación actitudinal (EA) y Evaluación de proyección y responsabilidad social universitaria (PRS), se colocan al final del semestre académico y obedecen a los criterios establecidos por el docente (asistencia, participación activa, tolerancia y respeto respecto a opiniones antagónicas).

La fórmula para obtener el promedio final es la siguiente:

$$
NP = EP*0.2 + EF*0.2 + IO*0.3 + EA*0.10 + TI*0.15 + PRS*0.05
$$

Donde:

- EP : Examen parcial
- EF : Examen final
- IO : Promedio de intervenciones orales
- EA : Evaluación actitudinal.
- TI : Trabajo de Investigación
- PRS : Evaluación de proyección y responsabilidad social universitaria

# *VIII. BIBLIOGRAFÍA*

# **8.1 BIBLIOGRÁFICAS**

**"Métodos Numéricos Aplicados con Software"**, Shoichiro Nakamura; 2da. Edición; Editorial Prentice-Hall Hispanoamericana; México, 1992.

**"Numerical Methods for Scientist and Engineers";** Hamming, R. W.; 2da. Edición; Editorial McGraw-Hill Book Company; New york, 1996.

**"Análisis Numérico con aplicaciones"**; Curtis F. Gerald y Patrick O. Wheatley; 6ta. Edición; Editorial Pearson; México, 2000.

**"Análisis Numérico"**, S.D. Conte y Carl de Boor; 2da. Edición; Editorial McGraw – Hill; México, 1985.

**"Numerical Recipes in Fortran"**; Wiliam H. Press, Saul A. Teukolsky; 2da. Edición; Editorial de la Universidad de Cambridge; Estados Unidos, 1992.

**"Numerical Methods for Scientist and Engineers";** Hamming, R. W.); McGraw-Hill Book Company, New York, 1962.

# **8.2 HEMEROGRAFICAS**

[Revista Internacional de Métodos Numéricos para Cálculo y Diseño en Ingeniería](https://www.sciencedirect.com/science/journal/02131315) **[Volume 33, Issues 3–4,](https://www.sciencedirect.com/science/journal/02131315/33/3) July–December 2017, Pages 164-170**

# **8.3 CIBERNÉTICAS**

- ANGEL FRANCO GARCÍA. http://www.sc.ehu.es/sbweb/fisica/, *Física con ordenador*.
- FRANCO GARCÍA, ANGEL Física con ordenador. Esta página contiene casi todos los capítulos de Física General incluye capítulos de física moderna y nuclear. Además tiene unos applets muy interesantes. Disponible en World Wide Web:<http://www.sc.ehu.es/sbweb/fisica/>
- HEWITT, PAUL G FISICA CONCEPTUAL El siguiente enlace permite visualizar gran parte del texto del libro [http://books.google.com.pe/books?id=rLR6pyIWBsUC&printsec=frontcover&dq=F%C3%ADsic](http://books.google.com.pe/books?id=rLR6pyIWBsUC&printsec=frontcover&dq=F%C3%ADsica+conceptual&ei=MWF9S43JHJDONMTPkP4I&cd=1#v=onepage&q=&f=false) [a+conceptual&ei=MWF9S43JHJDONMTPkP4I&cd=1#v=onepage&q=&f=false](http://books.google.com.pe/books?id=rLR6pyIWBsUC&printsec=frontcover&dq=F%C3%ADsica+conceptual&ei=MWF9S43JHJDONMTPkP4I&cd=1#v=onepage&q=&f=false)

Bellavista, Marzo del 2022.